## Package 'dartRverse'

May 24, 2024

Title Install and Load the 'dartRverse' Suits of Packages

Version 1.0.2

Date 2024-05-24

Revision Devious Dodo

Description Provides a single function that supports the installation of all packages belonging to the 'dartRverse'. The 'dartRverse' is a set of packages that work together to analyse SNP (single nuclear polymorphism) data. All packages aim to have a similar 'look and feel' and are based on the same type of data structure ('genlight'), with additional

metadata for loci and individuals (samples). For more information visit the 'GitHub' pages <<https://github.com/green-striped-gecko/dartRverse>>.

#### URL <https://github.com/green-striped-gecko/dartRverse>

License GPL  $(>= 3)$ 

Depends  $R$  ( $>= 3.5$ )

Imports cli, rlang, devtools

Suggests dartR.base, dartR.data, dartR.sim, dartR.captive, dartR.popgen, dartR.spatial

Encoding UTF-8

RoxygenNote 7.3.1

NeedsCompilation no

Maintainer Bernd Gruber <bernd.gruber@canberra.edu.au>

Repository CRAN

Author Bernd Gruber [aut, cre], Arthur Georges [aut], Jose L. Mijangos [aut], Carlo Pacioni [aut], Peter J. Unmack [aut], Oliver Berry [aut]

Date/Publication 2024-05-24 05:00:04 UTC

### <span id="page-1-0"></span>R topics documented:

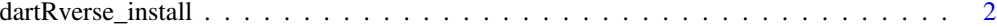

#### **Index** [4](#page-3-0)

dartRverse\_install *Checks installed package and Supports installation of CRAN and Github packages of the dartRverse*

#### Description

This functions expects the name of one (or several) dartR packages, the repository (CRAN or Github) and in the case of github the branch (main, dev, beta) to install the identified version of the pacakge. If run with no parameter the current installed packages and their versions are printed.

#### Usage

```
dartRverse_install(
  package = NULL,
  rep = "CRAN",branch = "main",
  verbose = TRUE
\mathcal{E}
```
#### Arguments

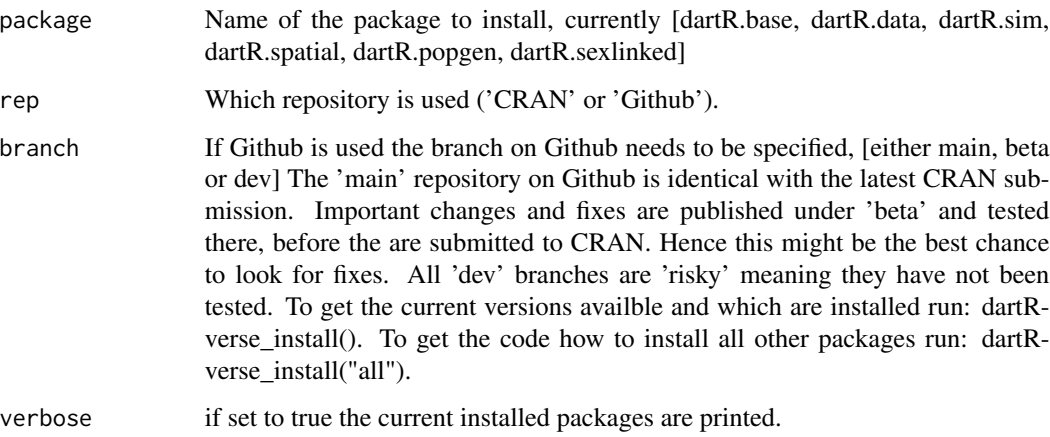

#### Value

functions returns NULL

dartRverse\_install

#### Examples

dartRverse\_install("all")

dartRverse\_install()

# <span id="page-3-0"></span>**Index**

dartRverse\_install, 2